## **Change password**

Account owners can set a new password for their own login (unlike users, who can only request a new password from the account owner).

Go to **Account Management** > **Change Password** to change the password.

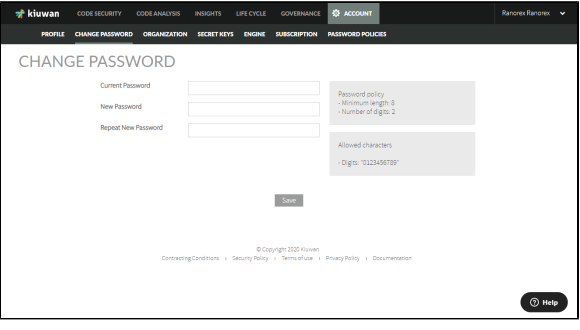